<span id="page-0-0"></span>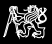

# NOVA introduction

#### Michal Sojka<sup>1</sup>

Czech Technical University in Prague, Email: michal.sojka@cvut.cz

November 12, 2021

<sup>1</sup>Based on exercises by Benjamin Engel from TU Dresden.

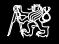

# NOVA microhypervisor

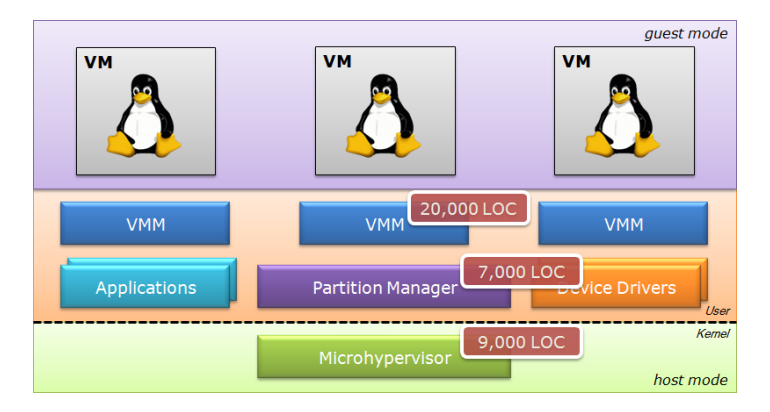

- Research project of TU Dresden ( $<$  2012) and Intel Labs ( $\geq$  2012).
- <http://hypervisor.org/>, x86, GPL.
- We will use a stripped down version (2 kLoC) of the microhypervisor (kernel).

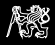

# Table of content

**[Prerequisites](#page-3-0)** 

[System booting](#page-5-0)

[Program binaries](#page-13-0) [ELF headers](#page-14-0)

[Virtual memory management](#page-16-0)

[Additional information](#page-18-0)

<span id="page-3-0"></span>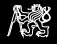

#### What you need to know?

- $\triangleright$  NOVA is implemented in C++ (and assembler).
- $\blacktriangleright$  Each user "program" is represented by execution context data structure (class Ec).
- $\blacktriangleright$  The first executed program is called root task (similar to init process in Unix).

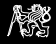

#### Getting started

unzip nova.zip cd nova make # Compile everything make run # Run it in Qemu emulator

#### Understanding qemu invocation

qemu-system-i386 -serial stdio -kernel kern/build/hypervisor -initrd user/hello

- $\triangleright$  Serial line of the emulated machine will go to stdout
- $\triangleright$  Address of user/hello binary will be passed to the kernel via Multiboot info data structure

#### Source code layout

- **D** user/ user space code (hello world  $+$  other simple programs)
- $\triangleright$  kern/ stripped down NOVA kernel
	- $\triangleright$  you will need to modify kern/src/ec.cc

<span id="page-5-0"></span>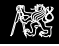

#### 1. CPU reset, BIOS executes

- 2. Bootloader loads the kernel binary and user application into memory
- 3. Bootloader starts executing the kernel (kern/src/start.S)
- 4. Kernel initializes CPU and paging (virtual memory) (start.S, init.cc)
- 5. Kernel allocates and maps one page for application stack (kern/src/ec.cc, Ec::root\_invoke())
- 6. Kernel looks at ELF program header to see where the application wants to be loaded (Ec::root\_invoke()).
- 7. Kernel creates page table entries according to the ELF header (Ec::root\_invoke())
- 8. Kernel jump to the application entry point (sysexit in Ec::root invoke())

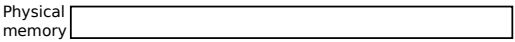

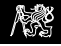

- 1. CPU reset, BIOS executes
- 2. Bootloader loads the kernel binary and user application into memory
- 3. Bootloader starts executing the kernel (kern/src/start.S)
- 4. Kernel initializes CPU and paging (virtual memory) (start.S, init.cc)
- 5. Kernel allocates and maps one page for application stack (kern/src/ec.cc, Ec::root\_invoke())
- 6. Kernel looks at ELF program header to see where the application wants to be loaded (Ec::root\_invoke()).
- 7. Kernel creates page table entries according to the ELF header (Ec::root\_invoke())
- 8. Kernel jump to the application entry point (sysexit in Ec::root invoke())

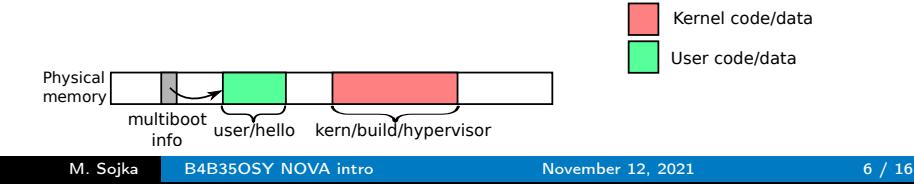

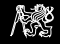

- 1. CPU reset, BIOS executes
- 2. Bootloader loads the kernel binary and user application into memory
- 3. Bootloader starts executing the kernel (kern/src/start.S)
- 4. Kernel initializes CPU and paging (virtual memory) (start.S, init.cc)
- 5. Kernel allocates and maps one page for application stack (kern/src/ec.cc, Ec::root\_invoke())
- 6. Kernel looks at ELF program header to see where the application wants to be loaded (Ec::root\_invoke()).
- 7. Kernel creates page table entries according to the ELF header (Ec::root\_invoke())
- 8. Kernel jump to the application entry point (sysexit in Ec::root invoke())

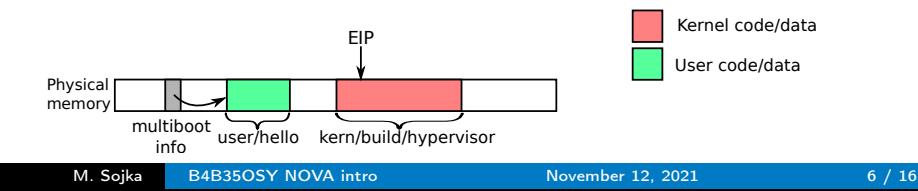

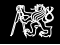

- 1. CPU reset, BIOS executes
- 2. Bootloader loads the kernel binary and user application into memory
- 3. Bootloader starts executing the kernel (kern/src/start.S)
- 4. Kernel initializes CPU and paging (virtual memory) (start.S, init.cc)
- 5. Kernel allocates and maps one page for application stack (kern/src/ec.cc, Ec::root\_invoke())
- 6. Kernel looks at ELF program header to see where the application wants to be loaded (Ec::root\_invoke()).
- 7. Kernel creates page table entries according to the ELF header (Ec::root\_invoke())
- 8. Kernel jump to the application entry point (sysexit in Ec::root \_invoke())

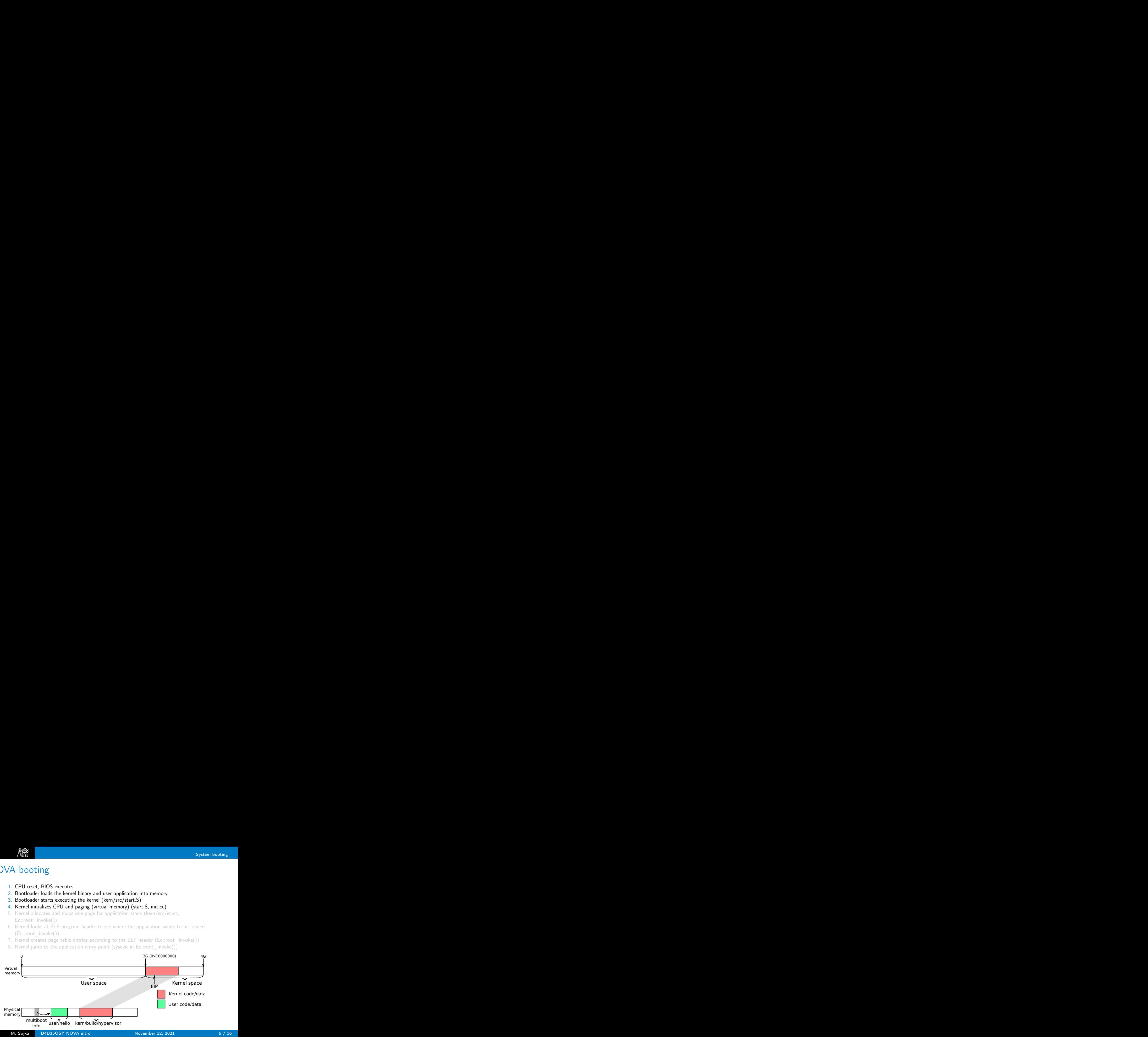

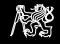

- 1. CPU reset, BIOS executes
- 2. Bootloader loads the kernel binary and user application into memory
- 3. Bootloader starts executing the kernel (kern/src/start.S)
- 4. Kernel initializes CPU and paging (virtual memory) (start.S, init.cc)
- 5. Kernel allocates and maps one page for application stack (kern/src/ec.cc, Ec::root\_invoke())
- 6. Kernel looks at ELF program header to see where the application wants to be loaded (Ec::root\_invoke()).
- 7. Kernel creates page table entries according to the ELF header (Ec::root\_invoke())
- 8. Kernel jump to the application entry point (sysexit in Ec::root \_invoke())

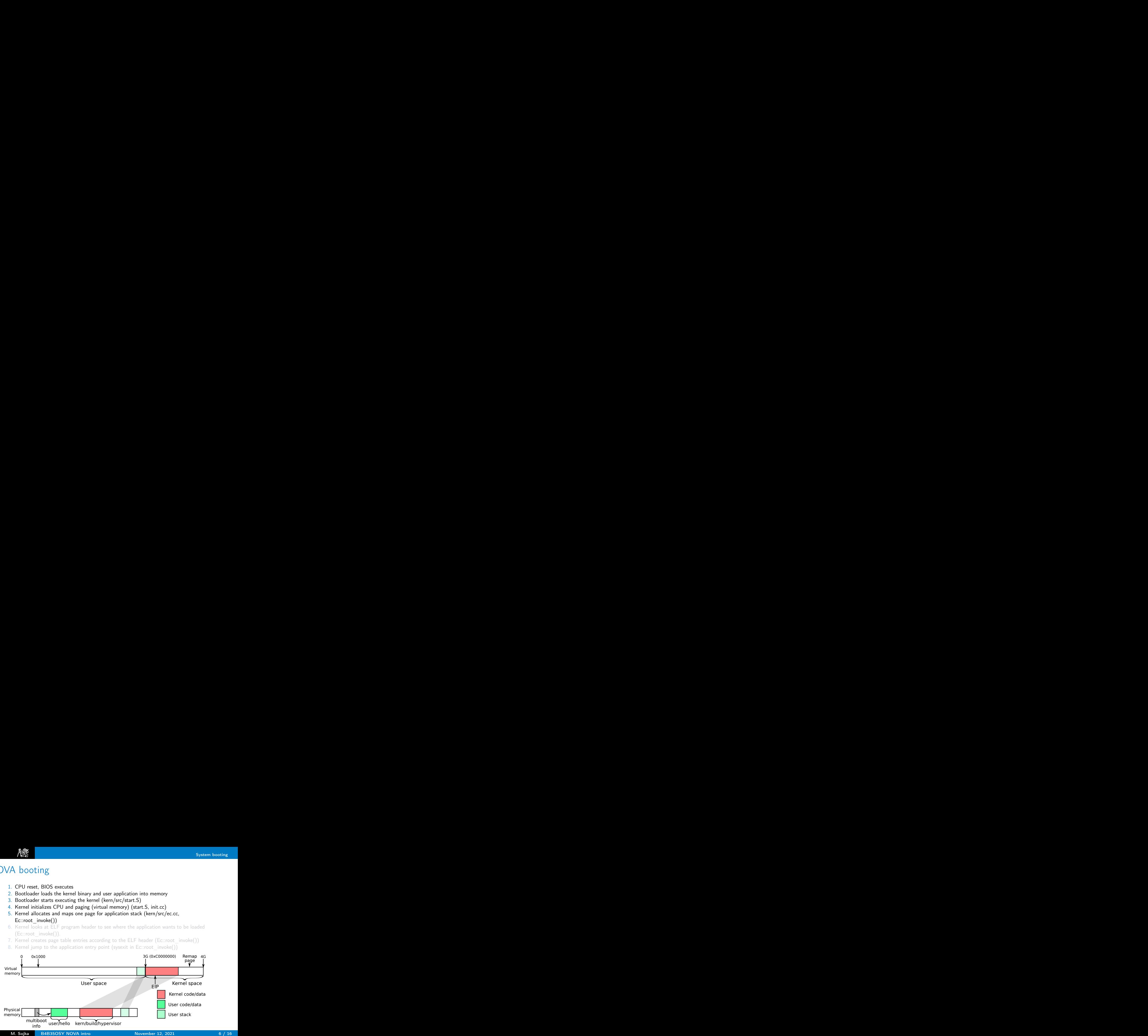

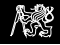

- 1. CPU reset, BIOS executes
- 2. Bootloader loads the kernel binary and user application into memory
- 3. Bootloader starts executing the kernel (kern/src/start.S)
- 4. Kernel initializes CPU and paging (virtual memory) (start.S, init.cc)
- 5. Kernel allocates and maps one page for application stack (kern/src/ec.cc, Ec::root\_invoke())
- 6. Kernel looks at ELF program header to see where the application wants to be loaded (Ec::root\_invoke()).
- 7. Kernel creates page table entries according to the ELF header (Ec::root\_invoke())
- 8. Kernel jump to the application entry point (sysexit in Ec::root \_invoke())

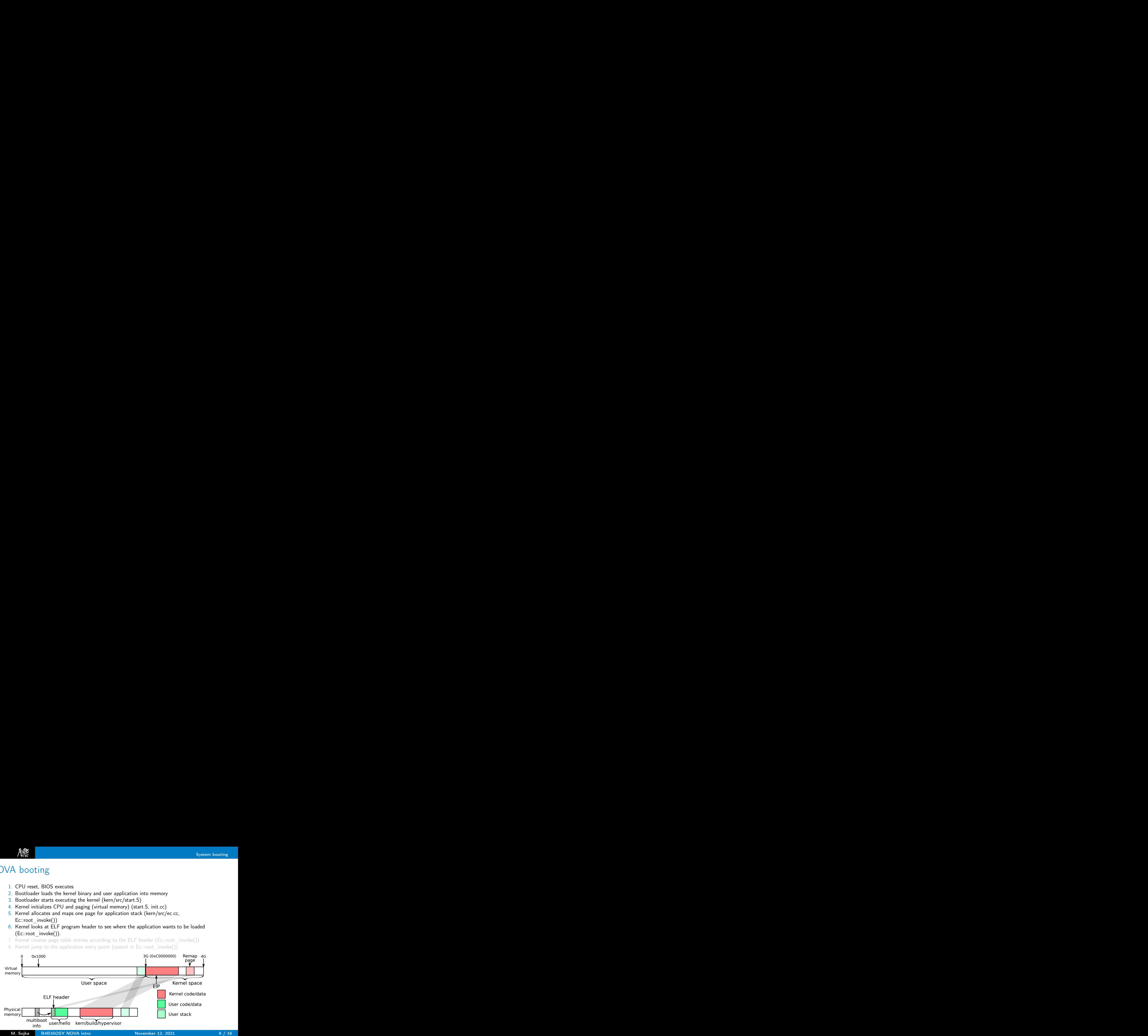

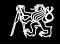

- 1. CPU reset, BIOS executes
- 2. Bootloader loads the kernel binary and user application into memory
- 3. Bootloader starts executing the kernel (kern/src/start.S)
- 4. Kernel initializes CPU and paging (virtual memory) (start.S, init.cc)
- 5. Kernel allocates and maps one page for application stack (kern/src/ec.cc, Ec::root\_invoke())
- 6. Kernel looks at ELF program header to see where the application wants to be loaded (Ec::root\_invoke()).
- 7. Kernel creates page table entries according to the ELF header (Ec::root\_invoke())
- 8. Kernel jump to the application entry point (sysexit in Ec::root \_invoke())

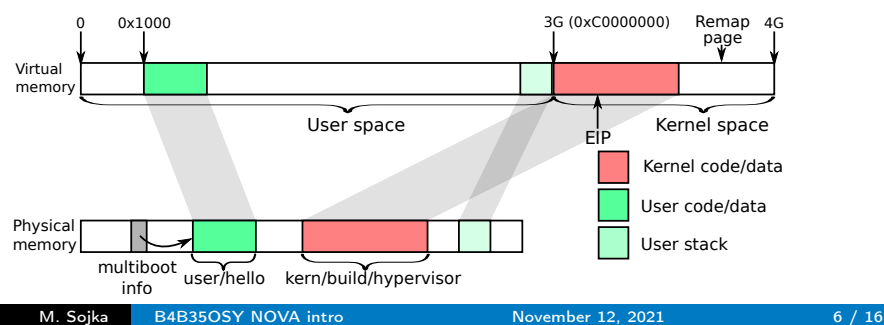

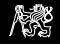

- 1. CPU reset, BIOS executes
- 2. Bootloader loads the kernel binary and user application into memory
- 3. Bootloader starts executing the kernel (kern/src/start.S)
- 4. Kernel initializes CPU and paging (virtual memory) (start.S, init.cc)
- 5. Kernel allocates and maps one page for application stack (kern/src/ec.cc, Ec::root\_invoke())
- 6. Kernel looks at ELF program header to see where the application wants to be loaded (Ec::root\_invoke()).
- 7. Kernel creates page table entries according to the ELF header (Ec::root\_invoke())
- 8. Kernel jump to the application entry point (sysexit in Ec::root invoke())

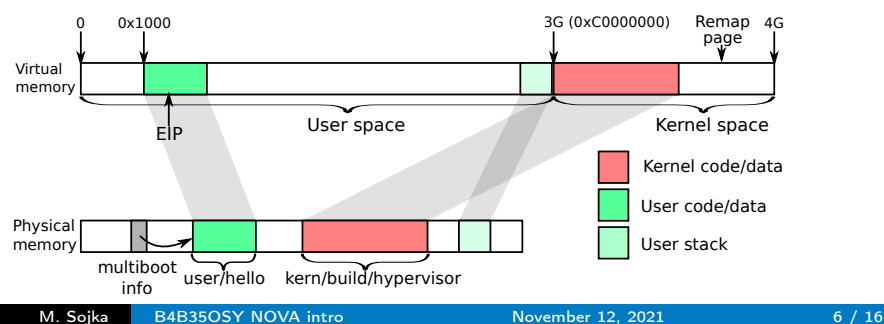

## <span id="page-13-0"></span>Program binaries

#### Executable and Linkable Format (ELF) <http://www.sco.com/developers/devspecs/gabi41.pdf>, chapter 4

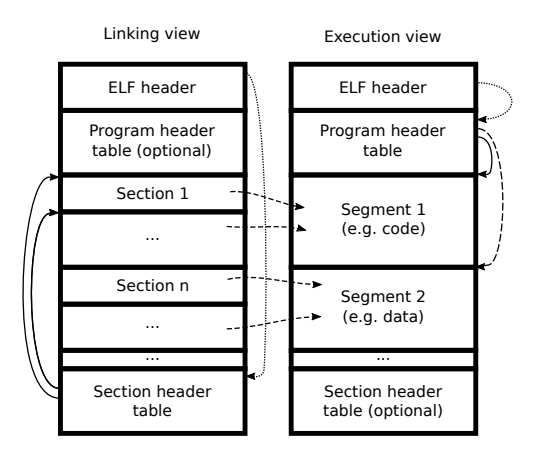

- $\blacktriangleright$  Composed of headers, segments and sections
- $\triangleright$  One segment contains one or more sections
- $\blacktriangleright$  A section may or may not belong to a segment
- $\blacktriangleright$  All of this is controlled by "linker scripts" – they tell the linker how to link the program (more info later).

<span id="page-14-0"></span>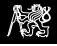

# ELF header

#### elf.h, class Eh

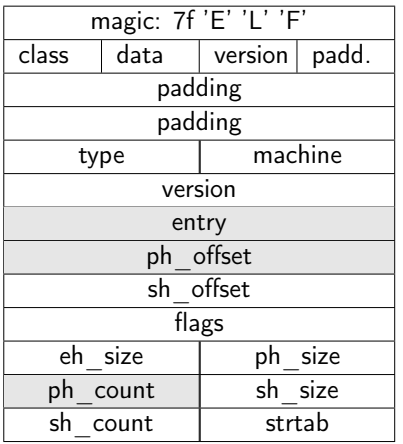

- $\blacktriangleright$  Each binary starts with this header
- $\triangleright$  Can be shown by readelf  $-h$
- The code in Ec:: root\_invoke:
	- $\blacktriangleright$  Checks magic, data  $== 1$  and  $type == 2$
	- $\blacktriangleright$  Reads entry point, i.e. user EIP
	- **In Reads information about program** headers
		- $\blacktriangleright$  ph\_count: number of program headers
		- $\blacktriangleright$  ph offset: where within the file the program header table starts

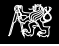

# Program header table

elf.h, class Ph

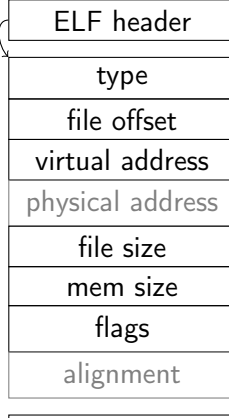

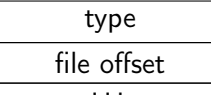

- Describes segments of the binary
- ▶ Ec:: root\_invoke does:
	- If type  $== PT$  LOAD  $(1) \Rightarrow$  map this segment to memory
	- If flags has PF W (2) set  $\Rightarrow$  make the page(s) writable
	- $\blacktriangleright$  Read offset to know where this segment starts relative to the beginning of the file
	- $\blacktriangleright$  Read virtual address to know where to map this segment to
	- $\blacktriangleright$  Read file/mem size to know the segment size (in file and memory)

<span id="page-16-0"></span>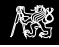

User space memory map As defined by a so called "linker script" (user/linker.ld) In Stack is expected to go from 0xC000 0000 downwards.  $\blacktriangleright$  The first page is left "not present" to catch NULL pointer deference errors.  $\blacktriangleright$  Entry point and sizes of text/data sections is stored in various headers in the program catch NULL pointer deference errors.<br>Entry point and sizes of text/data sections<br>is stored in various headers in the program<br>binary. sizeof(text) Entry point  $\rightarrow$ 0x3000 + sizeof(data) 0x0000 **Text** (code) Stack  $\mathsf{L}$ Page Not present 0x1000 0xC0000000 0xBFFFF000 Data 0x3000 Heap Alignment

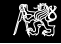

# Understanding Ptab::insert mapping –  $x86$  page tables

See kern/src/ptab.cc

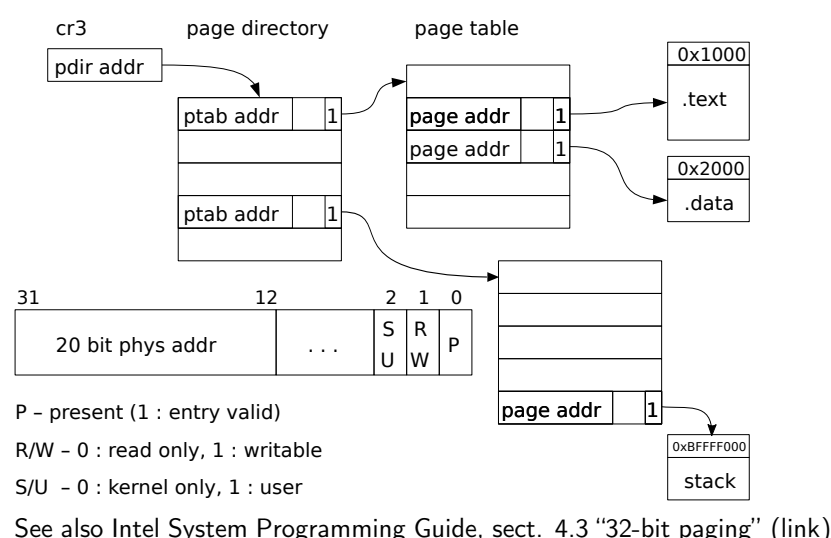

M. Sojka [B4B35OSY NOVA intro](#page-0-0) November 12, 2021 11 / 16

<span id="page-18-0"></span>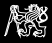

#### M. Sojka [B4B35OSY NOVA intro](#page-0-0) November 12, 2021 12 / 16

Additional information

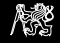

#### Linker script

Linker scripts tell the linker how to link the program, i.e.

- $\triangleright$  which sections go to which segment,
- $\blacktriangleright$  at which address the segments should be loaded, etc.
- Documentation: run "info 1d Scripts"

https://sourceware.org/binutils/docs-2.37/1d/Scripts.html

#### user/linker.ld

- $\triangleright$  Program entry point at symbol start
- **►** Two segments: text ( $5 \Rightarrow RX$ ) and data ( $6 \Rightarrow RW$ )
- $\blacktriangleright$  Put sections .text into segment text and sections .data, .rodata and .bss into segment data<sup>2</sup>
- $\triangleright$  ALIGN end of data (and start of text) to a page boundary  $(0x1000)$

<sup>2</sup> .text sections contain executable code, .data initialized (global) variables, .rodata read-only data (e.g. declared with const qualifier) and .bss contains uninitialized (zeroed) data.

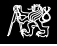

# Program startup – user/src/start.S

Code that runs before main()

```
.text
.global _start
_start:
    mov $stack_top, %esp
    call main
    nd2
```
- $\blacktriangleright$  Put this into the .text section
- $\blacktriangleright$  Define global symbol start
- $\triangleright$  Setup a stack by loading the address of stack top into esp (stack\_top is defined in linker.ld)
- $\blacktriangleright$  Call function main()
- $\blacktriangleright$  If main returns, execute "undefined" instruction. When this is executed, CPU generates an exception and the kernel tells us about that.

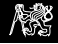

## Building and inspecting the user program

 $\triangleright$  Goto the user directory and run make there

Inspect the binary by  $nm$  user/hello

00003000 T main 00002000 D stack\_top 00003029 T \_start

- $\triangleright$  There are three symbols in the text section (T) and three in data section (D)
- $\triangleright$  Decode headers: readelf -h -l user/hello or objdump -x user/hello

<span id="page-22-0"></span>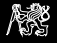

#### Understanding kernel exceptions

```
roid main() {
        *((int*)0x234) = 0x12; /* Write 0x12 to address 0x234 */
  }
```
- Address 0x234 is in the zeroth page  $(0x0 0x3ff)$ , which is not present (i.e. the present flag in the page table entry is 0).
- $\triangleright$  Accessing this page generates a "Page fault" exception.
- $\blacktriangleright$  The kernel "handles" the exception by printing useful information about it.
- $\triangleright$  You can try the above program (stored in user/pagefault.c) by running: make -C user pagefault qemu-system-i386 -serial stdio -kernel kern/build/hypervisor \

-initrd user/pagefault

It produces this output:

NOVA Microhypervisor 0.3 ( Cleetwood Cove )

```
Ec: \texttt{handle\_exc} Page Fault (eip=0x3000 cr2=0x234)
eax = 0xcfffffdc ebx = 0x1803000 ecx = 0x5 edx = 0xc0009000esi =0 xdf001074 edi =0 x5 ebp =0 x1801000 esp ==0 x1ffc
unhandled kernel exception
```
 $\triangleright$  eip – the instruction that caused the fault, cr2 – the faulty address

 $\triangleright$  Find the address 0x3000 (eip) in objdump -S user/pagefault